# **Wstêpne wyznaczanie obszaru zasilania i zasobów ujêcia wody podziemnej**

## Janusz Hauryłkiewicz<sup>1</sup>

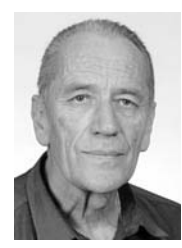

**Prepumping determination of recharge-area and resources of groundwater intake.** Prz. Geol., 58: 991–997.

*A b s t r a c t. The capture area from which groundwater flows to a well and well resources are very important features of groundwater intake. Usually they can be determined on the basis of well pumping test data and using Theis-Jacob's equations. However, evaluations of the above mentioned features are sometimes needed at a preliminary stage, before pumping tests are performed and when equation parameters are still not available. Three pieces of useful advice are here proposed for such cases, namely: using Dupuit's equations for superposition instead of the Theis-Jacob's ones; using a computer program instead of superposition construction by hand; applying a probabilistic approach, using spreadsheet for choosing the suitable groundwater resource value from those obtained by means of different deterministic methods. To explain these tips, some examples regarding an unconfined aquifer are presented.*

**Keywords:** *groundwater, well feed area, intake resources, computer aid, probabilistic approach*

Wyznaczenie obszaru spływu wody podziemnej do studni (OSW), nazywanego też obszarem zasilania ujęcia (OZU), jest zadaniem o podstawowym znaczeniu zarówno w rozwiązywaniu zagadnień ochrony ujęcia, jak i w analizie dopływu wody do ujęcia (Macioszczyk i in., 1992; Balcerkiewicz & Wesołek, 2008). Poprawne rozwiązanie tego zadania powinno odbywać się z wykorzystaniem jednostopniowego próbnego pompowania w reżimie nieustalonym (Dąbrowski & Przybyłek, 2005; Balcerkiewicz & Wesolek, 2008).

Bardzo przystępnym teoretycznie sposobem wyznaczenia OZU jest metoda superpozycji hydroizohips w stanie naturalnym z obniżeniem hydroizohips wskutek eksploatacji. Wyznaczenie wielkości tego obniżenia umożliwione jest właśnie przez pompowanie próbne. Nierzadko jednak trzeba jeszcze przed pompowaniem wstępnie oszacowaæ zarówno OZU, jak i obszar zasobowy. Zaleceniom cytowanej wyżej literatury dość trudno wtedy uczynić zadość, nie mając danych z pompowania, które dotyczyłyby obniżenia w czasie eksploatacji.

Celem niniejszej pracy jest zaproponowanie trzech ułatwień wstępnego (tj. przed pompowaniem próbnym) rozwiązania wspomnianego zadania podstawowego. Dotyczą one:

- □ prezentacji wyrażeń matematycznych, wykorzystywanych w metodzie superpozycji, realizowanej w rysunku odręcznym, gdy nie ma się dostępu do odpowiedniego programu komputerowego;
- □ zastąpienia uciążliwej odręcznej konstrukcji graficznej prognozowanego planu hydroizohips na etapie eksploatacji ujęcia prostą konstrukcją komputerową, gdy ma się dostęp do odpowiedniego programu komputerowego;
- □ probabilizacji podejścia do analizowania ujawniającej się w pewnych sytuacjach niezgodności między zasobami ujęcia obliczonymi deterministycznie z modułu zasilania i powierzchni OZU a zasobami obliczonymi deterministycznie ze wzoru Dupuita.

## **Wyra¿enia matematyczne do superpozycji odrêcznej i przyk³ad ich wykorzystania**

Popularny w Polsce poradnik Macioszczyka i in. (1992) proponuje, aby hydroizohipsy prognozowane na etapie eksploatacji ujęcia wyznaczać jako różnicę rzędnych hydroizohips w stanie naturalnym i wielkości depresji *s* w odległości *r* od studni, przy czym związek wielkości *s* i *r* wynika z podanych w poradniku wzorów Theisa lub Theisa-Jacoba, dotyczących pompowania w reżimie nieustalonym. Ponieważ na etapie wstępnym danych do tych wzorów brak, proponuje się tu wykorzystać związek wielkości *s* i *r*, wynikający ze wzoru Dupuita dla jednostopniowego pompowania w reżimie ustalonym (odległość od studni jako zmienną w analizowanym wzorze Dupuita i na rycinie 1 oznaczono symbolem *x* w celu dostosowania do standardowego zapisu podręcznikowego).

Równanie różniczkowe wg Dupuita, określające dopływ  $Q$  wody do studni, ma następujący, powszechnie hydrogeologom znany zapis:

$$
Q = 2\pi xz k \frac{dz}{dx},
$$
\ngdzie:

\n
$$
(1)
$$

 $x$  – odległość pozioma od studni,

z – wyniesienie krzywej depresji ponad strop warstwy nieprzepuszczalnej dla współrzędnej *x*,

*k* – wspó³czynnik filtracji.

Należy zaznaczyć, że równanie różniczkowe Dupuita ma tę samą postać (1) niezależnie od wartości zeskoku wewnątrz studni, na co zwraca się uwagę w literaturze (Abramow, 1973; Szestakow, 1973; Knaupe, 1979). Trzeba jednak dodać, że dotyczy to wyznaczania krzywej depresji, nie zaś wyznaczania dopływu *Q*, gdyż do tego celu należy przyjmować zeskok hydrauliczny  $\Delta = 0$ , tj. głębokość wody podziemnej przy płaszczu studni *h* równa głebokości wody w studni  $h_0$  (Szczełkaczew & Łapuk, 1949; Silin-Bekczurin, 1965; Bear i in., 1968).

<sup>&</sup>lt;sup>1</sup>ul. Gostyńska 58, 60-103 Poznań; wilnowin@gmail.com

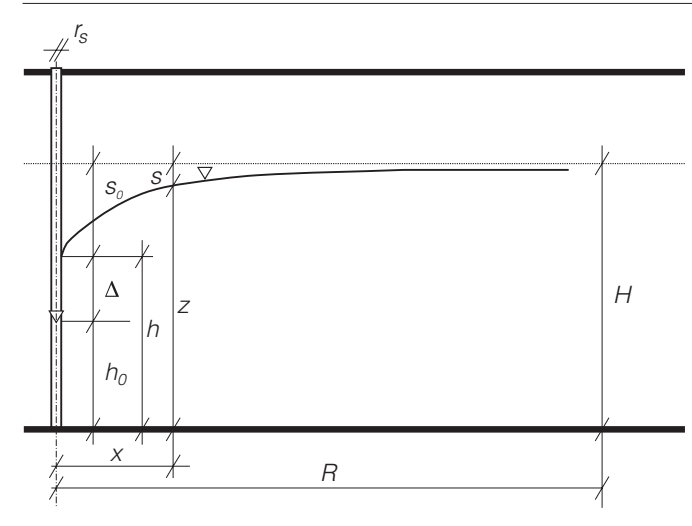

Ryc. 1. Przyjęte oznaczenia dotyczące studni zupełnej w zbiorniku wody podziemnej o zwierciadle swobodnym; *H* – miąższość warstwy wodonośnej;  $h_0$  – głębokość wody w studni;  $h$  – głębokość wody podziemnej przy płaszczu studni;  $\Delta$  – zeskok hydrauliczny;  $s_0$  – depresja zewnętrzna przy płaszczu studni;  $r_s$  – promień zewnętrzny studni; *x* – odległość pozioma od osi studni; *z* – wzniesienie krzywej depresji ponad strop warstwy nieprzepuszczalnej na współrzędnej *x*; *s* – depresja na współrzędnej *x*, spowodowana eksploatacją studni; *R* – promieñ depresji

Po rozdzieleniu zmiennych, scałkowaniu i podstawieniu warunków brzegowych dla zewnętrznego promienia studni*rs* oraz dla promienia depresji *R*, otrzymuje siê znane zależności:

$$
Q\ln x = \pi kz^2 + C,\tag{2}
$$

$$
Q\ln r_s = \pi k h^2 + C,\tag{3}
$$

$$
Q \ln R = \pi k H^2 + C,\tag{4}
$$

gdzie:

*C* – stała całkowania.

*H* – miąższość warstwy wodonośnej.

Z tych zależności należy wyznaczyć funkcję *x*(*s*). Pozwoli ona dla danej wartości depresji eksploatacyjnej *s* obliczyć promień *x* = *r* okręgu wokół studni, na którym eksploatacja w zbiorniku spowoduje depresjê *s.* Przy wyznaczaniu należy wykorzystać relacje z ryciny 1:

$$
h = H - s_0,\tag{5}
$$

$$
z = H - s.\tag{6}
$$

Przekształcenia zmierzające do uzyskania funkcji  $r(s)$ nie wykraczają poza poziom matematyki w szkole średniej i pozostawia się je Czytelnikowi, który zechce sprawdzić, że funkcję tę przedstawia wyrażenie:

$$
r = r_s \exp\left[ \left( 1 - \frac{s(2H - s)}{s_0(2H - s_0)} \right) \ln \frac{R}{r_s} \right].
$$
 (7)

Zastosowanie wyrażenia (7) w metodzie superpozycji przebiega w sposób analogiczny do zastosowania wzoru Theisa-Jacoba wg opisu we wspomnianym wyżej popularnym poradniku (Macioszczyk i in., 1992), co ilustruje przykład konstrukcji odręcznej na rycinie 2.

Przyjęto studnię zupełną o średnicy zewnętrznej 0,4 m,  $r_s = 0.2$  m, która ma pobierać wodę z wodonośnej warstwy czwartorzêdu – aluwiów doliny rzecznej, ze strumienia o zwierciadle swobodnym, mającym spadek 0,1% i miąższość warstwy wodonośnej w profilu studni  $H = 30$  m. Depresja zewnętrzna przy studni wynosi  $s_0 = 15$  m, zeskok  $\Delta$  = 5 m,  $h$  = 15 m,  $h_0$  = 10 m, a współczynnik filtracji  $k = 10^{-3}$  m/s, czyli 3,6 m/h.

Promieñ depresji w zbiorniku o zwierciadle swobodnym (wzór Kusakina):

$$
R = 575s_0 \sqrt{kH} = 575.15 \cdot \sqrt{10^{-3} \cdot 30} \approx 1500m,
$$
  

$$
\ln\left(\frac{R}{r_s}\right) = \ln\left(\frac{1500}{0.2}\right) = 8.9.
$$

Ze wzoru (7):

$$
r=0,2\exp\left[8,9\left(1-s\cdot\frac{(2\cdot30-s)}{(2\cdot30-15)}\right)\right].
$$
 (8)

Dla szeregu wartości depresji eksploatacyjnej s od 0 do 15 m obliczono ze wzoru (8) promienie *r* odpowiednich okrêgów, (np. dla *s* =1m– *r* = 674 m, a dla *s* =2m– *r* = 318 m) i zakreślono nimi okręgi wokół studni na planie hydroizohips pierwotnych w skali 1 : 10 000. Na rycinie 2 wyeksponowano linią z krzyżykami tylko dwa okręgi – dla depresji 1 i 2 m. Punkt przecięcia zakreślonego okręgu dla depresji s z hydroizohipsą pierwotną (naturalną) o rzędnej *n* ma prognozowaną rzędną hydroizohipsy strumienia eksploatowanego, wyrażoną wzorem:

$$
p=n-s.\tag{9}
$$

Tak wyznaczono wiele punktów z rzędnymi prognozowanymi i na planie tych punktów konstruowano odręcznie izolinie pokazane na rycinie 2 liniami ciągłymi. Naniesiono też kilka prognozowanych linii prądu, wyprowadzanych z osi studni ortogonalnie do hydroizohips prognozowanych. Umieszczono również osie współrzędnych *x* i *y*. Warto przyjrzeć się zmianom, które eksploatacja studni wprowadzi w naturalny układ hydroizohips. I tak, hydroizohipsa  $n = 100$  przecina oś Y na wartości  $y = 0$ , a podczas eksploatacji hydroizohipsa  $p = 100$  przetnie oś Y na warto- $\frac{\dot{x}}{\dot{y}} = 780$ , tworząc wypukłość skierowaną w górę strumienia. Podobnie wyginają się inne hydroizohipsy przy przejściu ze stanu naturalnego do stanu eksploatacji. Rycina obejmuje obszar tylko ok. 1 km od studni, bo pole rysunku jest za małe do pokazania całego OZU. W przekroju studni  $(y = 0)$  strumień zasilający ujęcie ma szerokość 2 km, która wzrasta w górę strumienia do 4 km. Długość strumienia od studni do wododziału podziemnego wynosi 15 km, zatem OZU ma powierzchnię  $F = 60 \text{ km}^2$ .

## **Komputerowa konstrukcja hydroizohips prognozowanych**

Zamiast żmudnego odręcznego konstruowania izolinii z planu prognozowanych rzędnych w reżimie eksploatacji,

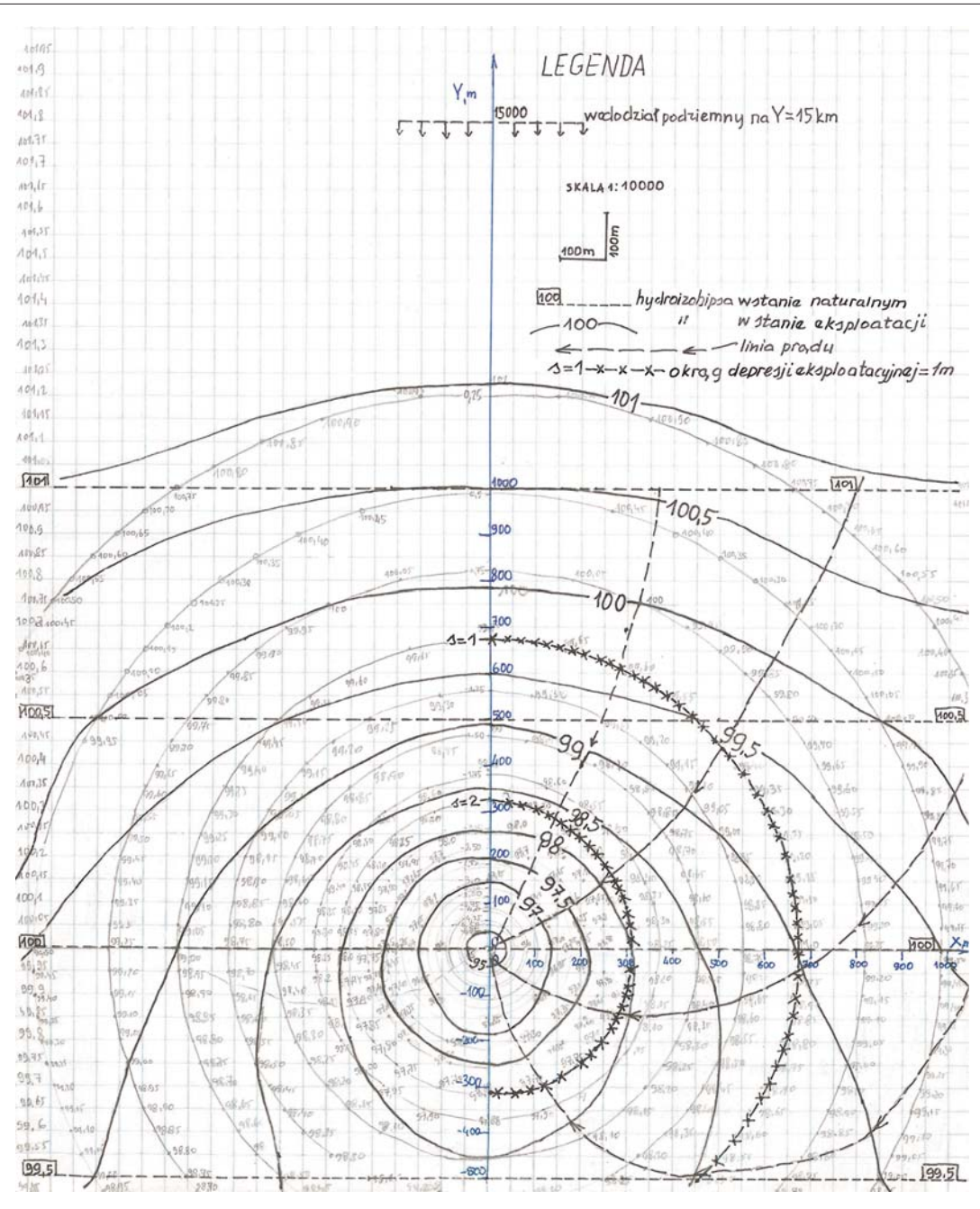

Ryc. 2. Elementy obszaru zasilania ujęcia wyznaczane odręcznie

proponuje siê wykorzystanie odpowiedniego programu komputerowego do konstruowania izolinii powierzchni trójwymiarowej (3D). W pracowniach hydrogeologicznych, wyposa¿onych w komercyjne pakiety szybkich, współczesnych programów komputerowych, izolinie te otrzymuje siê z wykorzystaniem rozmaitych modeli o szerokim zakresie możliwości odwzorowania różnych aspektów środowiska geologicznego. Autor do demonstracji konstrukcji komputerowej mia³ dostêpny jedynie program *Surfer 8* firmy *Golden Software*. Žeby móc skorzystać z programu nale¿y w arkuszu kalkulacyjnym *Excel* utworzyæ plik opisujący punkty powierzchni 3D współrzędnymi kartezjańskimi (zero układu w środku ujęcia), koniecznie w takim oto porządku: każdy wiersz dotyczy innego punktu, kolumna pierwsza zawiera współrzędną *x* (która nie jest teraz odległością *r* od studni), druga – współrzędną *y*, trzecia – współrzedną *z*. W rozważanym tutaj zagadnieniu

współrzędna *z* ma być rzędną prognozowaną *p*, obliczaną odejmowaniem wg wzoru (9), które to odejmowanie wyra ża istotę metody superpozycji. Rzędną naturalną *n* przyjmuje siê z planu hydroizohips, ale depresjê *s* trzeba dla potrzeb programu wyrazić za pomocą odległości *r* punktu obliczeniowego od osi studni. Przy za³o¿eniu osi *x* i *y* jak w powyższym przykładzie:

$$
r = \sqrt{x^2 + y^2}.\tag{10}
$$

Na użytek programu potrzebna jest więc funkcja  $s(r)$ , czyli odwrotna wzglêdem funkcji *r(s)* wyra¿onej zapisem (7). Pomijając szczegóły matematycznego analizowania zagadnień istnienia i jedyności tej funkcji, łatwo stwierdzić, że – dążąc do wyrażenia wielkości *s* ze wzoru (7) – otrzymuje siê równanie kwadratowe w postaci:

$$
s^{2} - 2Hs + \left[1 - \frac{\ln\left(\frac{r}{r_{s}}\right)}{\ln\left(\frac{R}{r_{s}}\right)}\right] \cdot (2H - s_{0})s_{0} = 0. \tag{11}
$$

Pierwiastkiem przyjętym (drugi pierwiastek odrzucamy) tego równania jest funkcja *s(r)* w postaci:

$$
s=H\left[1-\sqrt{1+s_w\left(2-s_w\right)\frac{\ln\left(\frac{r}{R}\right)}{\ln\left(\frac{R}{r_s}\right)}}\right],\tag{12}
$$

gdzie  $s_w$  oznacza depresję względną  $s_0/H$ .

Kontynuując rozpoczęty wyżej przykład obliczeniowy, teraz dla pokazania postêpowania z programem *Excel*, otrzymuje siê:

$$
s_w = \frac{15}{30} = 0,5,
$$
  

$$
\ln\left(\frac{R}{r_s}\right) = 8,9
$$

i ze wzoru (12):

$$
s(r) = 30 \left( 1 - \sqrt{1 + 0.084 \ln \left( \frac{r}{1500} \right)} \right).
$$
 (13)

W arkuszu kalkulacyjnym w kolejnych kolumnach (*A– F*) powinny się znaleźć następujące wartości:

$$
A - \text{współrzędna } x,
$$
  
\n
$$
B - \text{współrzędna } y,
$$
  
\n
$$
C - \text{współrzędna } n = 100 + 0,001·B2,
$$
  
\n
$$
D - r \text{wg wzoru (10)},
$$
  
\n
$$
E - s = 30 \left( 1 - \sqrt{1 + 0,084 \ln \frac{D2}{1500}} \right),
$$
  
\n
$$
F - p = n - s = C2 - E2.
$$

Nastêpnie trzeba utworzyæ plik z trzema kolumnami (*A*, *B* i *F*) i eksportować go z *Excela* do odpowiedniego arkusza programu oraz zastosować kroki programowe przewidziane w nim do utworzenia pliku *Grid* i potem pliku *Contour Map*. Doprowadzą one do wygenerowania mapy izolinii z ich opisami (ryc. 3). Autor nie odnalazł w *Surferze 8* narzędzia do automatycznej konstrukcji siatki krzywoliniowej ortogonalnej, a do programu z takim narzędziem dostępu nie miał, więc kilka linii prądu wykreślił odręcznie, starając się zachować ortogonalność (pełnią one funkcję tylko ilustrująca, jakościowa i nie stanowia z rodzina hydroizohips siatki hydrodynamicznej). Porównując konstrukcję odręczną (ryc. 2) z komputerową (ryc. 3), np. poprzez odczytanie współrzędnych przecięcia prognozowanych hydroizohips 98, 99 i 100 z osiami X i Y, można zauważyć, że oba rysunki nie wykazują istotnych różnic w mapie hydroizohips prognozowanych, a różnice w pracochłonności obu metod są ogromne – oczywiście na korzyść konstrukcji komputerowej.

## Probabilistyczne podejście do niezgodności **we wstêpnych obliczeniach zasobów ujêcia rozmaitymi metodami**

Po wstêpnym wyznaczeniu OZU i jego powierzchni  $F = 60 \text{ km}^2$  oszacowuje się zazwyczaj zasoby ujęcia na (przynajmniej) dwa sposoby:

- I mnożąc tę powierzchnię przez moduł zasilania (woda wodonośnej warstwy czwartorzędu pierwsze
	- go poziomu, dolina rzeczna)  $M = 20 \frac{m^3}{h \cdot km^2}$ , czyli

17,5 cm/rok i otrzymując:

$$
Q_1 = FM = 60.20 = 1200m^3/h,
$$
\n(14)

□ korzystając ze wzoru Dupuita [przekształcona różnica wyrażeń  $(4) - (3)$ ] i otrzymując:

$$
Q_2 = \frac{\pi k (H^2 - h^2)}{\ln \left(\frac{R}{r_s}\right)} = \pi \frac{3.6 \cdot (900 - 100)}{\ln \left(\frac{1500}{0.2}\right)} = 1014 m^3 / h, (15)
$$

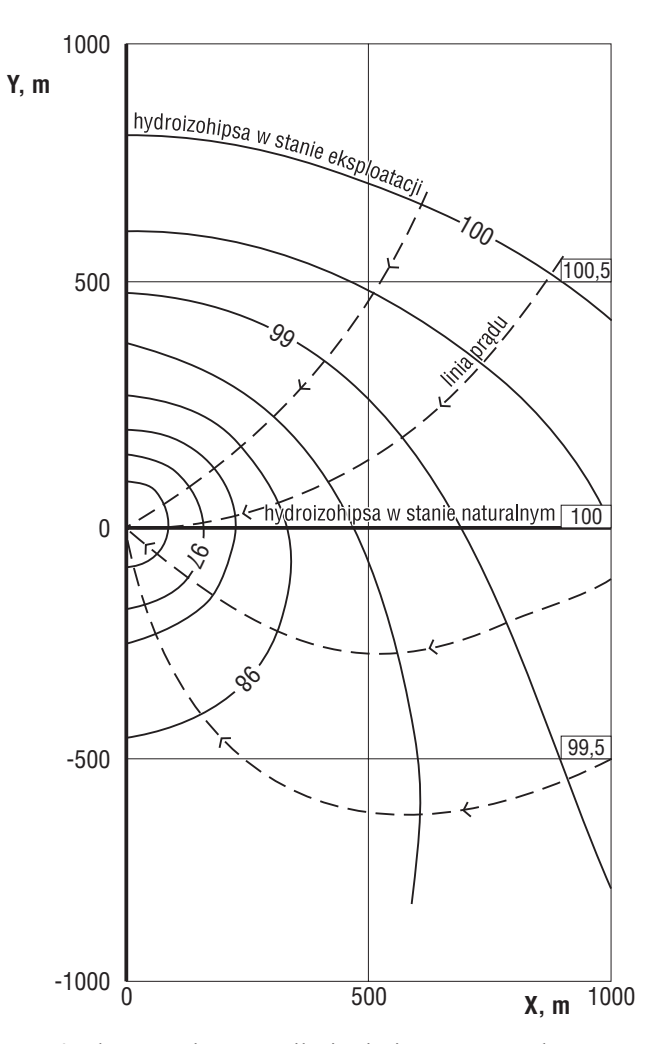

Ryc. 3. Elementy obszaru zasilania ujęcia wyznaczane komputerowo w programie *Surfer 8*

przy czym, jak już zaznaczono, należy pominąć zeskok  $\Delta$  = 5 m, tj. przyjąć  $h = h_0 = 10$  m (por. ryc. 1). Otrzymane tu duże wartości zasobów nie są związane z żadnym konkretnym ujęciem i są abstrahowane od dostępnych technicznych środków realizacji poboru. Dla konkretnego ujęcia zawsze konieczna jest standardowa analiza możliwości poboru.

Nie tak rzadko okazuje się, tak jak w omawianym przykładzie, że  $Q_1 \neq Q_2$  i że dokumentator na etapie wstępnym nie dysponuje kryterium wyboru między różniącymi się wartościami. Proponuje się tu, aby w takich sytuacjach przyjmować kryterium probabilistyczne, bowiem obliczenia wzorami (14) i (15) mają charakter deterministyczny, a nieokreśloności rozmaitego pochodzenia (losowość, nieostrość, tzw. wielkie błędy i in.), związane z poszczególnymi wielkościami, są w nich pomijane.

Postulowane kryterium probabilistyczne głosi, że należy wybrać tę wartość, której można przyporządkować najwiêksze prawdopodobieñstwo sukcesu. Do wyznaczenia tego prawdopodobieństwa zaleca się tu adaptowanie w hydrogeologii procedur stosowanych w ocenie niezawodności lub bezpieczeństwa w innych dziedzinach przyrodoznawstwa i techniki, chodzi tu bowiem o niezawodność w dostarczaniu określonej ilości wody odbiorcom. Spośród wielu procedur niezawodnościowych za stosunkowo łatwą do przyswojenia można uznać szybką technikę obliczeniow¹ Lowa i Tanga, w skrócie LT (Low & Tang, 1997; Hauryłkiewicz, 2003). Stosując technikę LT, należy:

- $\Box$  ustalić parametry  $x_i$  istotne dla danego zagadnienia; w interpretacji geometrycznej wyznaczają one tzw. przestrzeñ stanów, w której ka¿demu punktowi odpowiada okreœlony zbiór wartoœci parametrów *x;*
- $\Box$  sformułować wyrażenie funkcji granicznej  $g(x)$ , określające stany graniczne B (od ang. *boundary*); w interpretacji geometrycznej rozdzielają one przestrzeñ stanów na obszar stanów dozwolonych S (od ang. *safe* – pożądanych, bezpiecznych) i niedozwolonych F (od ang. *forbidden*, *failure* – niepożądanych, niebezpiecznych); w zagadnieniu dwuwymiarowym (2D) stany graniczne tworzą linię na płaszczyźnie, w zagadnieniach więcejwymiarowych (nD) – tzw. hiperpowierzchniê graniczn¹ BH (od ang. *boundary hypersurface*), której kształtu przy *n* > 3 zazwyczaj nie umiemy sobie wyobrazić;
- $\square$  w obszarze stanów pożądanych S przyjąć stan oceniany E (od ang. *evaluated*), dla którego ma być oszacowane prawdopodobieñstwo sukcesu *Ps*. Wartości parametrów podstawiane na początku tego rozdziału do wzorów  $(14)$  i  $(15)$  nie wyznaczają punktu w obszarze S, lecz pewien punkt B na linii granicznej, bo wykorzystano je do obliczenia granicznej wartości zasobów wzorem (14) lub (15). Prawdopodobieñstwo sukcesu obliczane dla punktu granicznego jest równe 0,5, niezależnie od funkcji granicznej, nie ma więc ono żadnej wartości porównawczej. Do celów porównania prawdopodobieñstwa sukcesu P<sub>s</sub> wg tych wzorów można przyjąć punkt E o współrzędnych punktu B, nieznacznie zmienionych w pożądanym kierunku (tj. tak, aby zwiêkszyæ zasoby *Q*), wg tej samej zasady dla obu wzorów, np. o 1%. W przypadku zmiennej o rozkładzie normalnym odpowiada to założeniu współ-

czynnika zmienności 0,1 (odchylenie standardowe równe jest 10% wartości oczekiwanej w punkcie B) i zmianie współrzędnych punktu B o 10% tego odchylenia standardowego);

- $\Box$  przyporządkować poszczególnym parametrom *x* w punkcie E charakterystyki probabilistyczne (rozkład, wartość oczekiwana, miara zmienności) oraz korelacje międzyparametrowe;
- □ sprecyzować macierz kowariancji C;
- □ wprowadzić powyższą informację do arkusza kalkulacyjnego, np. do *Excela*;
- □ uaktywnić narzędzie optymalizacyjne używanego programu komputerowego (w *Excelu* nosi ono nazwê *Solver)*i wprowadziæ do niego warunki optymalizacji;
- wydaæ programowi polecenie optymalizacji.

Rezultatem otrzymywanym po wykonaniu ostatniego kroku jest prawdopodobieñstwo sukcesu *P*s, tj. znajdowania siê stanu ocenianego E w obszarze stanów dozwolonych S.

W odniesieniu do wzoru (14) wymienione wyżej kroki obliczeniowe otrzymują przedstawioną niżej konkretyzacjê (oraz ilustracjê w postaci tabeli 1).

Parametrami istotnymi są  $x_1 = F$  i  $x_2 = M$ . Symbole te zapisano w kolumnie *A* – dla zapamiêtania, który wiersz odpowiada któremu parametrowi.

Ze wzoru (14) wyznacza się jeden z parametrów jako funkcję pozostałych i przenosi się go na drugą stronę równania, np.:

$$
F = \frac{1200}{M},\tag{16}
$$

$$
\frac{1200}{M} - F = 0.\t(17)
$$

Funkcją graniczną *g(x)* jest wyrażenie po lewej stronie równania (17), które zapisuje siê w arkuszu (tu w komórce *B*12) jako formułę z użyciem oznaczeń komórek:

$$
g(x) = \frac{1200}{B3} - B2
$$
 (18)

Punkt graniczny B ma współrzędne (60; 20). Są to wartości wykorzystane do obliczenia liczby 1200 jako granicznej wartości zasobów.

Odchylenia standardowe *s* tworzą wektor (6; 2), który zapisany jest w kolumnie *E* z odpowiednim nagłówkiem *s* w komórce *E*1. Punkt oceniany E ma współrzędne (60,6; 20,2), korzystniejsze dla zasobów niż współrzędne punktu granicznego B. Zapisane są one w kolumnie C oznaczonej nagłówkiem *m*, tradycyjnie używanym dla wartości oczekiwanych lub średnich.

Parametrom stanu przypisano rozkłady normalne, z wartościami oczekiwanymi wg kolumny *m* i odchyleniami standardowymi wg kolumny *s*. Przyjęto, że parametry nie sa skorelowane.

Macierz kowariancji C zapisano w obszarze (*F*2; *G*3) arkusza. Na jednej przekątnej ma ona kwadraty odchyleń standardowych, odpowiednich dla poszczególnych wierszy, na drugiej – zera, jako konsekwencjê braku korelacji.

Tabela 1 pokazuje rozmieszczenie danych z dotychczas omówionej informacji liczbowej w arkuszu kalkulacyjnym *Excel*. Ponadto umieszczono w niej obiekty matematyczne potrzebne do obliczenia prawdopodobieństwa przez narzędzie *Solver*: macierz odwrotna C^–1, wektor transponowany z kolumny D,  $(x-m)$ T, iloczyn tego wektora i macierzy odwrotnej,  $(x-m)T\cdot C^{\wedge}-1$ , wyprowadzoną wy-¿ej formu³ê funkcji granicznej *g(x)*. Komórce C12 należy przypisać formułę na kwadrat wskaźnika niezawodności  $\beta$ :

$$
\beta^{2} = (x-m)T \cdot C^{\wedge} - 1 \cdot (x-m), \qquad (19)
$$

komórce *D*12 – pierwiastek kwadratowy z komórki *C*12, komórce *F*12 – wartość dystrybuanty standaryzowanego rozkładu normalnego dla liczby z komórki *E*12 (oblicza ją *Excel*), komórce *G*12 – formułę (1–*F* 12), która wyznacza prawdopodobieñstwo sukcesu *P*s, a komórce *H*12 – formułę (*G*12–0,5), wyznaczającą przyrost prawdopodobieństwa sukcesu przy zmianie stanu z granicznego w punkcie B na stan oceniany w punkcie E (w stanie granicznym bowiem  $P_s = 0.50$ .

Po wprowadzeniu omówionych formuł należy jeszcze skopiować wektor m z kolumny *C* do pustej kolumny *B* z nagłówkiem *x*, przez co w dalszym postępowaniu komputerowym procedura optymalizacyjna, dobierająca wartości graniczne *x* parametrów *F* i *M*, startuje z wartości oczekiwanych *m*.

*Solver* uaktywnia siê z menu narzêdzi, po czym należy do tabelki wprowadziæ warunki optymalizacji: komórka celu *D*12, poszukiwanie minimum, komórki zmieniane *B*2 i *B*3, ograniczenie na komórkê *B*12 = 0.

Polecenie optymalizacji wydaje się, klikając w przycisk Rozwiąż.

Teraz *Solver* dobiera próbne wartości wektora *x* z kolumny *B* i oblicza wskaźnik niezawodności w komórce D12, aż otrzyma obramowane minimum. W kolumnie *x* pozostają odpowiadające temu minimum wartości graniczne, na ogół inne ni¿ w punkcie granicznym B.

W rezultacie przeprowadzenia tej procedury otrzymuje się wartość prawdopodobieństwa sukcesu  $P_s = 0.556$  z komórki *G*12, którą trzeba porównać z analogicznie obliczoną wartością ze wzoru (15).

W odniesieniu do wzoru (15) wymienione wyżej kroki obliczeniowe wykonuje siê podobnie i otrzymuje wynik jak w tabeli 2. Trzeba jedynie dodać, że wyjściowy do obliczeń punkt graniczny B ma wspó³rzêdne (3,6; 30; 10; 1500; 0,20) oraz że do obliczenia współrzędnych

**Tab. 1. Arkusz** *Excel* **z obliczeniem niezawodnoœci zasobów wg wzoru (14)**

|                | $\overline{A}$ | $\boldsymbol{B}$       | $\mathcal{C}_{0}^{0}$ | D           | E              | $\overline{F}$ | G              | H        |
|----------------|----------------|------------------------|-----------------------|-------------|----------------|----------------|----------------|----------|
| 1              |                | $\mathbf{x}$           | m                     | $x-m$       | $\mathbf{s}$   | $\mathbf C$    |                |          |
| $\overline{c}$ | F              | 60,00004               | 60,6                  | $-0,599961$ | 6              | 36             | $\mathbf{0}$   |          |
| 3              | M              | 19,99999               | 20,2                  | $-0,200013$ | $\overline{2}$ | $\mathbf{0}$   | $\overline{4}$ |          |
| $\overline{4}$ |                |                        |                       |             |                |                |                |          |
| 5              |                | $(x-m)T$               |                       |             |                | $C^{\wedge}-1$ |                |          |
| 6              |                | $-0,599961$            | $-0,200013$           |             |                | 0,027778       | $\mathbf{0}$   |          |
| 7              |                |                        |                       |             |                | $\mathbf{0}$   | 0,25           |          |
| 8              |                | $(x-m)T^*C^{\wedge}-1$ |                       |             |                |                |                |          |
| 9              |                | $-0,016666$            | $-0,050003$           |             |                |                |                |          |
| 10             |                |                        |                       |             |                |                |                |          |
| 11             |                | g(x)                   | betkwad               | beta        | minusbet       | <b>Pf</b>      | $\mathbf{P}$ s | delta Ps |
| 12             |                | $-3,56E-08$            | 0,02                  | 0,141421    | $-0,141421$    | 0,443769       | 0,556231       | 0,056231 |

**Tab. 2. Arkusz** *Excel* **z obliczeniem niezawodnoœci zasobów wg wzoru (15)**

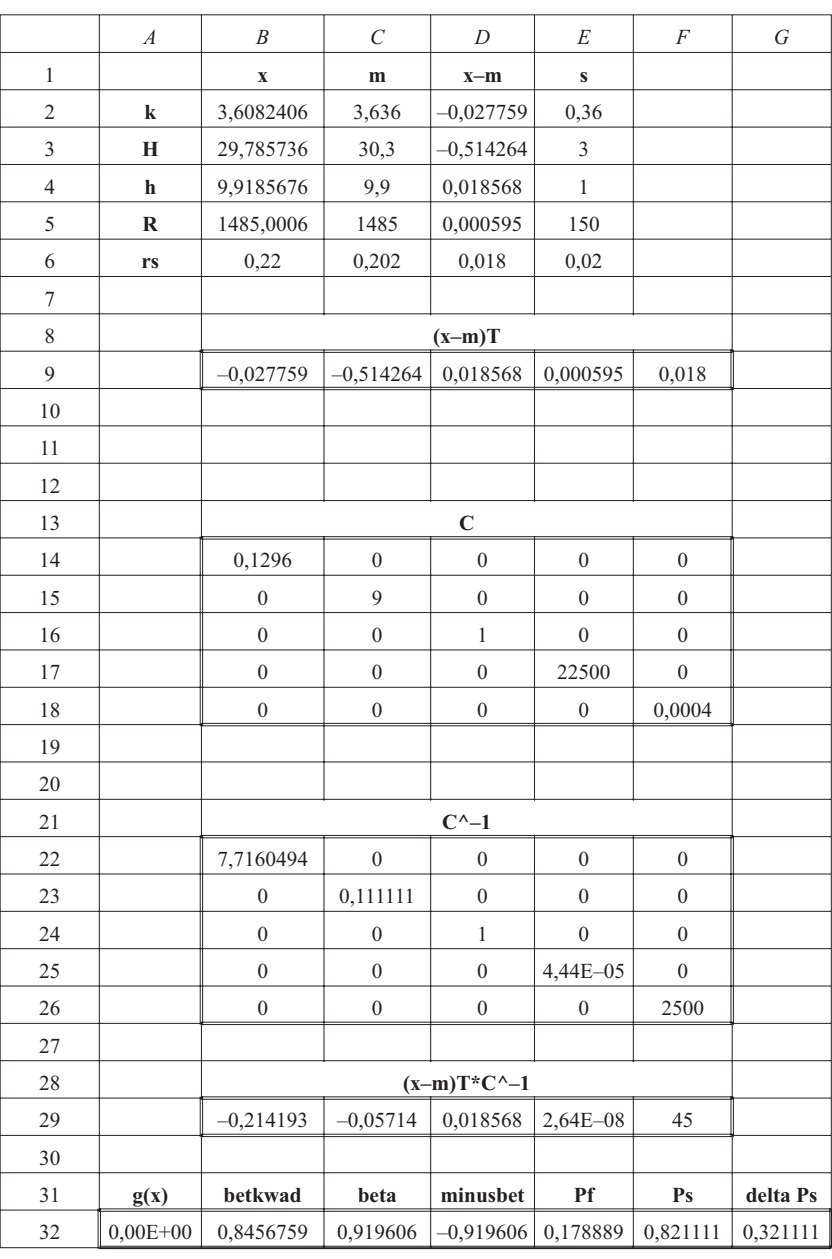

punktu E, korzystniejszych dla zasobów, parametry *h*, *R* i*r*<sup>s</sup> punktu B zmniejszano, a parametr *k* zwiększano. Funkcja graniczna ma tu postać (z wykorzystaniem oznaczeń odpowiednich komórek *Excela*):

$$
g(x) = \frac{1014}{\pi} \cdot \frac{\left[\ln(B5) - \ln(B6)\right]}{B3^2 - B4^2} - B2\tag{20}
$$

Formułę z prawej strony równania (20) wprowadzono w komórkê *A*32.

*Solver* podaje dla wzoru (15) prawdopodobieñstwo sukcesu P<sub>s</sub> równe 0,82, co w porównaniu z wynikiem dla wzoru (14) i zgodnie z przyjêtym probabilistycznym kryterium wyboru oznacza, że z dwóch wartości ocenianych wstępnie zasobów (1200 i 1014 m<sup>3</sup>/h) należy wybrać wartość  $1014 \text{ m}^3/\text{h}$ .

#### **Komentarze do kryterium probabilistycznego**

Kryterium zaproponowane w niniejszej pracy służy tylko do wyboru jednej z kilku wartości obliczanych deterministycznie – nie orzeka jednak, czy prawdopodobieñstwo sukcesu wybranej wartości jest wystarczające do oparcia się na niej podczas np. obliczania należności skarbowych, płatności gminie, sprzedaży nieruchomości, ubezpieczenia, podziału masy spadkowej, bilansowania zasobów czy ich ochrony przed skażeniem. Na potrzeby artykułu wybrano przykład zasobów o wartości 1014 m<sup>3</sup>/h, ale komórka *F*32 na tablicy 2 informuje, że jest z nią związane prawdopodobieństwo sukcesu  $P_s = 0.82$ , wystarczające do porównania z wariantem wg wzoru (14), niewystarczające jednak do jej dalszego wykorzystania w aspektach wymienionych powyżej, w których wymagane jest prawdopodobieñstwo sukcesu nie mniejsze ni¿ 0,95, a niekiedy nie mniejsze niż 0,995.

Zreferowana tu szybka technika LT oceny niezawodności może być wykorzystana zarówno do wyznaczenia prawdopodobieñstwa wybranego wariantu (co zrobiono w opisanym przykładzie), jak i stanu ocenianego E o żądanym prawdopodobieñstwie sukcesu (0,95; 0,995 i in.), czym nie zajmowano siê w tej pracy.

Zmianê (w tym i poprawê) wyznaczonego prawdopodobieñstwa sukcesu w pewnym stanie E uzyskuje siê przez zmianê wprowadzanych charakterystyk probabilistycznych parametrów, zwłaszcza zmienności (np. odchylenia standardowego) i korelacji. Może się do tego okazać potrzebne przeprowadzenie odpowiednich badañ statystycznych, a tak¿e zmiana funkcji granicznej – niech Czytelnik przekona się, o ile wyższą niż 0,995 otrzyma wartość prawdopodobieñstwa sukcesu dla wzoru (15) (tab. 2), jeśli w wyrażeniu (20) pominie ludolfinę.

W przykładzie zakładano, zgodnie z techniką LT, że przestrzeñ stanów jest probabilistycznie jednorodna, czyli że w każdym punkcie tej przestrzeni są takie same charakterystyki probabilistyczne parametrów: rozkład, zmienność i korelacje. Nie zawsze tak jest w rozmaitych zagadnieniach przyrodniczych, technicznych i innych, gdy badanie obiektu rzeczywistego wykazuje zmianê tych charakterystyk przy zmianie stanu. Przy wyznaczaniu prawdopodobieństwa sukcesu technika LT powinna być wtedy zmodyfikowana; można też posłużyć się autorską metodą metryczną (Hauryłkiewicz, 1991). Tych spraw w niniejszym artykule bliżej się jednak nie rozważa.

### **Wnioski**

Obszar zasilania ujęcia (OZU) i jego zasoby można jeszcze przed pompowaniem próbnym wstępnie wyznaczać odręcznie lub komputerowo, korzystając ze wzorów wyprowadzonych dla ujęcia wody podziemnej o zwierciadle swobodnym. W przypadku wód pod ciśnieniem trzeba adaptować odpowiednio inne wzory Dupuita, postępując analogicznie do procedur zaproponowanych w niniejszym tekście.

Podejście probabilistyczne do wyznaczania OZU i wielkości zasobów ułatwia podjęcie decyzji co do przyjęcia jego wyników i ich dalszego zastosowania.

### **Podziêkowania**

Autor dziêkuje swoim kolegom i kole¿ankom z czasów jego pracy w Regionalnym Zarządzie Gospodarki Wodnej w Poznaniu w latach 1992–2007 za życzliwą pomoc w rozmaitych zagadnieniach informatycznych, zawodowych oraz urzędniczych. Po latach okazała się przydatną w opracowaniu niniejszego artykułu. Niech będzie on dla Nich pewną formą wdzięczności autora.

#### **Literatura**

ABRAMOW S.K. 1973 – Podziemnyje drenażi w promyszlennom i gorodskom stroitielstwie. Strojizdat, Moskwa.

BALCERKIEWICZ Z. & WESOŁEK J. 2008 - Obszar zasilania ujęcia jako element ochrony wód podziemnych przed zanieczyszczeniami. [W:] Problemy wykorzystania wód podziemnych w Gospodarce Komunalnej. Materiały XVII Sympozjum Naukowo-Technicznego pt. "Zrówno-

ważone gospodarowanie zasobami podziemnymi na terenach przekształconych antropogenicznie", Częstochowa, 17-18.04.2008: 75-78.

BEAR J., ZASLAVSKY D. & IRMAY S. 1968 – Physical principles of water percolation and seepage. UNESCO, N. York.

DĄBROWSKI S. & PRZYBYŁEK J. 2005 – Metodyka próbnych pompowañ w dokumentowaniu zasobów wód podziemnych. Poradnik metodyczny. MOŚZNiL, Warszawa.

HAURY£KIEWICZ J. 1991 – Metryczna metoda oceny bezpieczeñstwa podłoża budowli. Wyd. Uczeln. Wyższej Szkoły Inżynierskiej, Koszalin.

HAURY£KIEWICZ J. 2003 – Szybka technika LT oceny bezpieczeñstwa budowli. Inż. i Bud., 7: 386–389.

KNAUPE W. 1979 – Baugruben-sicherung und wasserhaltung. VEB Verlag fur Bauwesen, Berlin (tłum. na ros. 1988 – Ustrojstwo kotłowanow i wodoponiżenije. Strojizdat, Moskwa).

LOW B.K. & TANG W.H. 1997 – Efficient reliability evaluation using spreadsheet. Journ. of Engineering Mechanics ASCE, 123: 749–752. MACIOSZCZYK T., RODZOCH A. & FRĄCZEK E. 1992 - Wyzna-

czanie stref ochronnych ujęć wód podziemnych. Poradnik metodyczny. Warszawa.

SILIN-BEKCZURIN A.I. 1965 – Dinamika podzemnych wod. Izd. Moskowskogo Uniwersiteta, Moskwa.

SZCZE£KACZEW W.N. & £APUK B.B. 1949 – Podziemnaja gidrawlika. Gostechizdat, Moskwa.

SZESTAKOW W.M. 1973 – Dinamika podziemnych wod. Izd. Moskowskogo Uniwersiteta, Moskwa.

Praca wpłynęła do redakcji 22.06.2009 r.

Po recenzji akceptowano do druku 2.12.2009 r.